## Chapitre 3: Opérateurs et expressions en C

#### **3.1. L'affectation(1)**

 En C, l'affectation est un opérateur à part entière. Elle est symbolisée par le signe *=*. Sa syntaxe est la suivante : *variable = expression*

Un opérateur est un symbole qui permet de manipuler une ou plusieurs variables pour produire un résultat.

 Une expression est un calcul qui donne une **valeur** comme **résultat.** Il peut être une valeur, une variable ou une opération constituée par des **valeurs**, des **constantes** et des **variables** reliées entre eux par des **opérateurs**. **const float PI=3.14;**

```
1, a+ 3*b-c, …
b+2, a= 5*y+PI*(sin(x)-2);
31
```
Toute expression suivie d'un **point virgule** devient une **instruction**

#### **3.1. L'affectation(2)**

 $\Box$ L'affectation effectue une conversion de type implicite : la valeur de l'expression (terme de droite) est convertie dans le type du terme de gauche.

Par exemple, le programme suivant:

**void main() { int i, j = 2; float x = 2.5;**  $i = j + x;$  /\* 4 \*/  $x = x + i$ ; /\* 6.5 imprime pour x la valeur 6.5 (et non 7), car dans l'instruction  $i = j + x$ ;, l'expression  $j + x$  a été convertie en entier\*/ **}**

On peut enchaîner des affectations. L'évaluation commence de la **droite** vers la **gauche**.

 $b=(a = 5 + 3)+1$  =>  $a = 8$  et  $b = 9$  ;  $a = b = c = d$  équivalente :  $a = (b)^2 = (c = d)$ 

#### **3.1. L'affectation(3) : conversion automatique**

Si un opérateur a des opérandes de différents types, les valeurs des opérandes sont converties automatiquement dans un type commun. Règle de conversion, lors d'une opération avec :

 deux **entiers** : les types *char* et *short* sont convertis en *int*. Ensuite, il est choisit le plus large des deux types dans l'échelle : *int*, *unsigned int*, *long*,

#### *unsigned long*. *char et short =>int*

un *entier* et un *réel* : le type entier est converti dans le type du *réel*.

 deux *réels* : il est choisit le plus large des deux types selon l'échelle : *float*, *double*, *long double*. *int -> long -> float -> double -> long double* Dans une affectation : le résultat est toujours converti, dans le type de la *destination*. Si ce type est plus faible, il peut y avoir une *perte* de précision.

**3.1. L'affectation(3) : conversion automatique int n, p;**

**float x;**

**char c;**

Donner le type de chacune des expressions suivantes

**n\*x + p ; c = c + 1**

Ć x int int int Float int float int float float char

Exemple de perte de précision:

**unsinged int a=5000000000**; **/\* valeur de a sera -589934592** 34**accepté par le compilateur sans avertissement \*/ De 0 à +4 294 967 295**

#### **3.1. Affectation (4) :Conversion forcée(casting)**

L'opérateur de conversion de type permet de modifier explicitement le type d'un objet. On écrit **(***type) objet*

Par exemple:

**}** 

```
void main()
{
```
**int i = 3, j = 2;**

```
printf("%f \n",(float)i/j);/* i devient 3.0 
                                       = >3.0/2 \Rightarrow 3.0/2.0 \Rightarrow 1.5 \star/
```

```
retourne la valeur 1.5.
```
#### **3.2. Les opérateurs arithmétiques**

 L'opérateur **unaire** (– changement de signe) ainsi que les opérateurs **binaires**: (**+** addition) (**–** soustraction ) (**\*** multiplication ) (**/** division) (**%** reste de la division (modulo)).

Le C ne dispose que de la notation / pour désigner à la fois la division entière et la division entre flottants.

**□** Si les deux opérandes sont de type entier, l'opérateur / produira une division entière (quotient de la division). Par contre, il délivrera une valeur flottante dès que l'un des opérandes est un flottant. Par exemple:

float x;

 $x = 3 / 2$ ; affecte à x la valeur 1.

Par contre  $x = 3 / 2$ . ; affecte à x la valeur 1.5.

#### **3.3. Les opérateurs relationnels**

```
> strictement supérieur
>= supérieur ou égal
< strictement inférieur
<= inférieur ou égal
== égal
!= différent
```
**Exemple** :  $(3 == 2)$  retourne la valeur 0.

 Leur syntaxe est: *expression-1 op expression-2* Les deux expressions sont évaluées puis comparées. La valeur rendue est de type int (il n'y a pas de type booléen en C); elle vaut 1 si la condition est vraie, et 0 sinon.

Attention à ne pas confondre l'opérateur de test d'égalité  $=$  avec l'opérateur d'affection=.

#### **3.4. Les opérateurs logiques booléens**

- $\rightarrow \&\&$  et logique
- $\rightarrow$  || ou logique
- $\rightarrow$  ! négation logique

Comme pour les opérateurs de comparaison, la valeur retournée par ces opérateurs est un **int** qui vaut 1 si la condition est vraie et 0 sinon.

 $\Box$  Dans une expression de type *expression-1 op-1 expression-2 op-2 ...expression-n* L'évaluation se fait de gauche à droite et s'arrête dès que le résultat final est déterminé. 38

**Exemple**: 3 & & 4 vaut 1 ; !65.34 vaut 0 ; !!0 vaut 0

#### **3.5. Les opérateurs d'affectation composée**

Les opérateurs d'affectation composée sont:

$$
+=
$$
  $==$   $*=$   $/=$   $%=$   $<$   $=$   $+$   $<$   $<$   $=$   $>$   $>$   $>$   $+$   $<$   $<$   $=$   $>$   $>$   $>$   $>$   $<$   $<$   $<$   $<$   $<$   $<$   $>$   $>$   $<$   $<$   $<$   $<$   $<$   $<$   $<$   $<$   $<$   $<$   $>$   $>$   $<$   $<$   $<$   $<$   $<$   $<$   $>$   $>$   $<$   $<$   $<$   $<$   $<$   $<$   $<$   $<$   $<$   $<$   $<$   $>$   $>$   $<$   $<$   $<$   $<$   $<$   $<$   $<$   $<$   $<$   $<$   $<$   $<$   $<$   $<$   $<$   $<$   $<$   $<$   $<$   $<$   $<$   $<$   $<$   $<$   $<$   $<$   $<$   $<$   $<$   $<$   $<$   $<$   $<$   $<$   $<$   $<$   $<$   $<$   $<$   $<$   $<$   $<$   $<$   $<$   $<$   $<$   $<$ 

Pour tout opérateur *op, l'expression*

#### *expression-1 op expression-2*

est équivalente à

*expression-1 = expression-1 op expression-2.*

**Exemple:**  $a = a + b$  s'écrit  $a += b$   $n = n \ll 2$  s'écrit  $n \ll 2$ 

#### **3.6. Les opérateurs d'incrémentation et de décrémentation**

Les opérateurs d'incrémentation ++ et de décrémentation -- s'utilisent aussi bien en suffixe  $(i++)$  qu'en préfixe  $(++i)$ . Dans les deux cas la variable i sera incrémentée, la notation suffixe la valeur retournée sera l'ancienne valeur de i alors que dans la notation préfixe se sera la nouvelle. Par exemple, **int a = 3, b, c,d; b = ++a; /\* a et b valent 4: 1)incrémente a 2)puis passe sa valeur à b\*/ c = b++; /\* c vaut 4 et b vaut 5: 1)passe la valeur de b à c 2) incrémente b \*/ c =--a; /\* c=3, a=3\*/ d = a--; /\*d=3, a=2\*/** 40

#### **3.7. L'opérateur virgule**

Une expression peut être constituée d'une suite d'expressions séparées par des virgules : *expression-1, expression-2, ... , expression-n*

Cette expression est alors évaluée de gauche à droite. Sa valeur sera la valeur de l'expression de droite. Par exemple, le programme: main()

{ int a, b;  $b = ((a = 3), (a + 2))$ ; printf("\n b = %d \n",b); }

**imprime b = 5**.

#### **3.8. L'opérateur conditionnel ternaire**

L'opérateur conditionnel ? est un opérateur ternaire. Sa syntaxe est la suivante : *condition ? expression-1 : expression-2* Cette expression est égale à *expression-1* si la condition est satisfaite, et à *expression-2* sinon. Par exemple, l'expression  $x \ge 0$  ? x : -x  $\longrightarrow$  correspond à la valeur absolue d'un nombre. De même l'instruction  $m = ((a > b) ? a : b);$  A affecte à m le maximum de a et de b.

#### **3.8. L'opérateur conditionnel ternaire**

L'opérateur conditionnel ? est un opérateur ternaire. Sa syntaxe est la suivante : *condition ? expression-1 : expression-2* Cette expression est égale à *expression-1* si la condition est satisfaite, et à *expression-2* sinon. Par exemple, l'expression  $x \ge 0$  ? x : -x  $\longrightarrow$  correspond à la valeur absolue d'un nombre. De même l'instruction  $m = ((a > b) ? a : b);$  A affecte à m le maximum de a et de b.

#### **3.11. Opérateurs de bits**

 $\Box$  Les opérateurs de manipulation de bits sont :  $\vert \cdot \rangle^{\wedge}, \& \cdot \rangle \leq$  et  $\geq$  Les opérandes doivent être de type entier (char, short, int, long, **SIGNIFICATION** signés ou non).

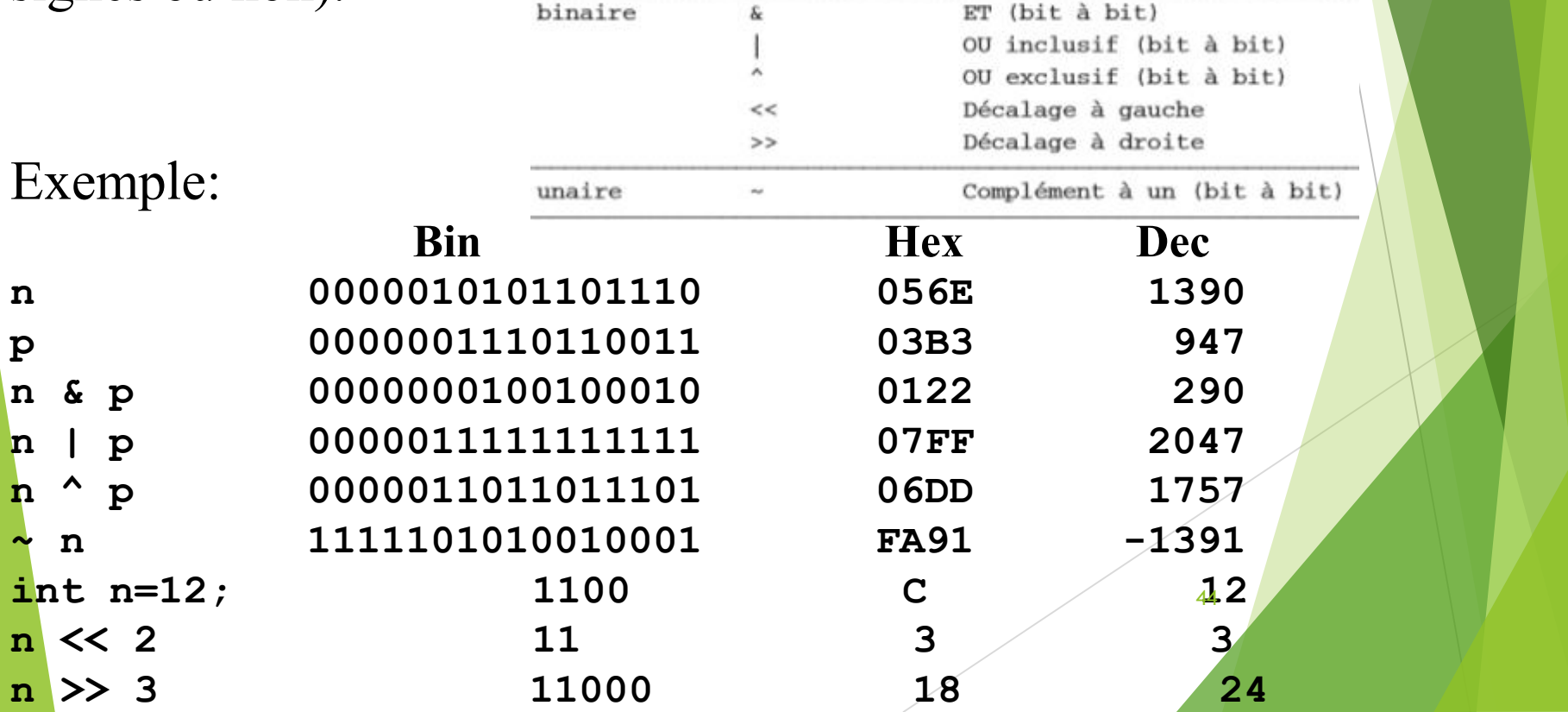

**3.12. priorités de tous les opérateurs CATEGORIE OPERATEURS ASSOCIATI**VITE référence () [] -> . ---> unaire  $+ - + + - \cdot + - \cdot + + \frac{6}{100}$ (cast) sizeof arithmétique \* / % arithmétique + décalage << >> relationnels  $\langle \langle -2 \rangle \rangle$  $relational = !=$ manip. de bits  $\theta$ manip. de bits  $\sim$ manip de bits  $\log$ ique  $\theta$  and  $\theta$  and  $\theta$  logique  $||$ conditionnel affectation  $= + = - = * = / = \% =$  $f = \triangle = |- = \triangle = \triangle = \triangle = \triangle = \triangle$ séquentiel,  $a=b+c$ **Exemple:**  •La multiplication a la priorité sur l'addition • La multiplication et L'addition ont la priorité sur l'affectation. •Dans une expression, les parenthèses forcent la priorité.

#### **Exercices d'application**

#### **1. Déterminer les valeurs de res1, res2 et res3:**

int n1, n2; int res1, res2, res3;  $n1 = 3;$  $n2 = 4;$ res $1 = n2\%n1$ ;  $n2/n1 = 1$ ,  $res2 = 45\%4; 1$  $res3 = 45\%$ n1; 0

**3. Chercher et expliquer programme :** const int  $X=10$ ; int y,z;  $y+z = 10;$  $10 = z$ ; eerr  $X=100$ ; errr  $z=10$ ;

**2. Déterminer les valeurs successives de k et x:** int i=10, j=4, k; k ??? float x;  $?$ ?  $k=i+j$ ; 14  $x=i$ ; 10.0  $x=i/j$ ; 2.0  $x=(float)i/j; 2.5$  $x=5/i$ ; 0.0  $k=i\frac{6}{6}j$ ; 2  $x=105; i=5;$  $x=x+i$ ; 110.0

# **Chapitre 4: Les entrées sorties** conversationnelles en C.

conversationnelles en C.

Il s'agit des fonctions de la librairie standard **stdio.h** utilisées avec les unités classiques d'entrées-sorties, qui sont respectivement le clavier et l'écran.

Lecture des caractères: **getchar.**

Ecriture des caractères: **putchar.**

Entrée des données: **scanf.**

Sortie des données: **printf.**

N.B: Un programme écrit en C s'exécute séquentiellement, c'est à dire instruction après instruction.

 **4.1.Lecture des caractères:** La fonction externe **getchar** a pour rôle de lire un caractère en entrée(clavier) et fournir le caractère après confirmation par la touche "entrée ". Syntaxe : var\_car =**getchar() Exemple: char a; a=getchar(); /\* équivalent à scanf("%c",&a) ; /\***

 **4.2Ecriture des caractères**: le rôle de la fonction externe **putchar** est de permettre l'affichage des caractères à l'écran. Syntaxe: **putchar(var\_car) Exemple: char c='S'; putchar(c); /\* printf(« %c »,c);\*/ putchar(65); // affiche A**

RQ: getchar resp( *putchar*) retourne le caractère(entier entre 0 et 255) du resp(écrit), ou bien la valeur -1 (EOF) en cas d'erreur.

- **4.3. Entrée des données (Lire):** le rôle de la fonction externe scanf est de permettre la lecture des données en entrée. Ces données peuvent être de différents type: numériques, caractères simples, chaînes de caractères...
- Syntaxe: *scanf(chaîne de format, arg1, arg2,….,argn)*
- La chaîne de format se compose de groupes de caractères de format associés individuellement à chacune des données en entrée.
- $\Box$  Chaque groupe de caractère de format est constitué de  $\%$  suivi d'une spécification de forme indiquant le type de la donnée à laquelle elle est associée(voir tableau).

### **4.3. Entrée des données (Lire):**

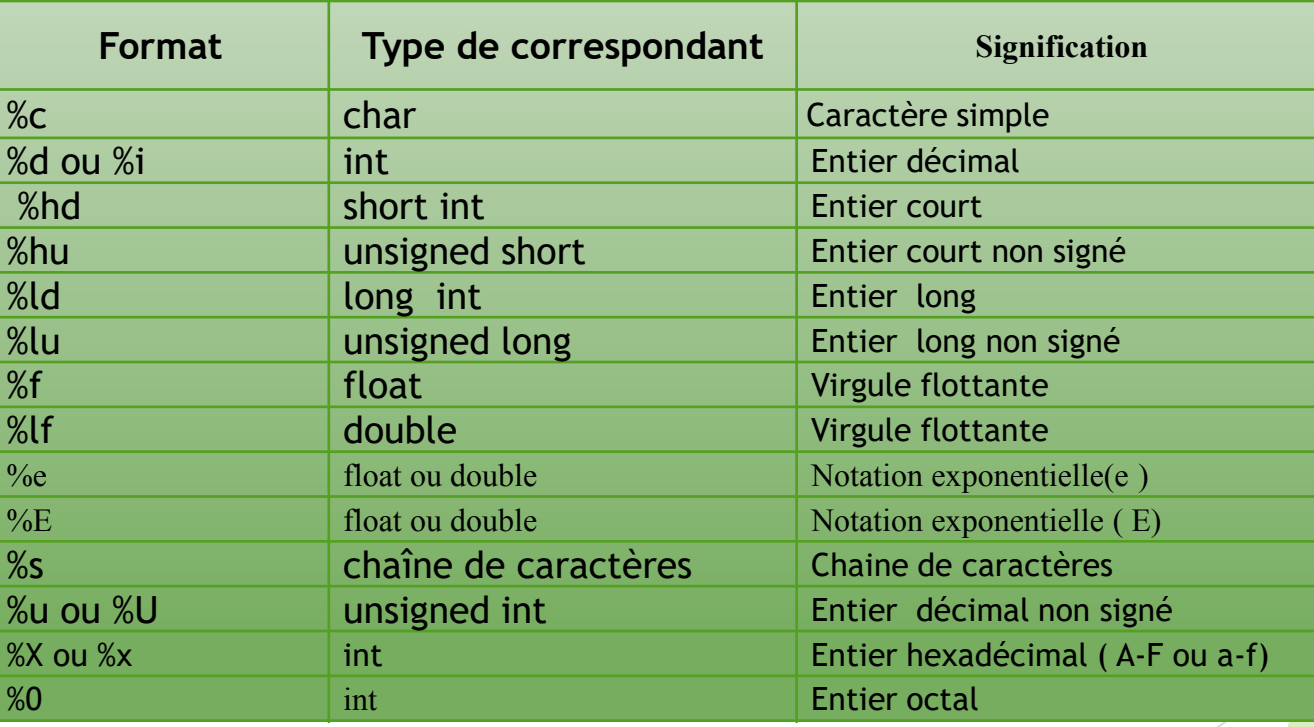

**N.B:** Le type données argument doit être cohérent avec la chaîne de format associée.

#### **4.3. Entrée des données (lire) :**

 arg1, arg2,…,argn représentent les différentes données figurent en entrée. En fait, ces arguments indiquent les adresses des données en mémoires (&variable).

 Tous les noms de variables à l'exception des tableaux doivent être précédés par le symbole &.

#### **4.3. Entrée des données (lire) :**

**Exemple 1:**

int a; scanf("%d", &a);

#### **Exemple 2:**

float x; scanf("%f", &x);

**N.B:** Lors de l'évaluation des données,

scanf s'arrête si la chaine de format a été

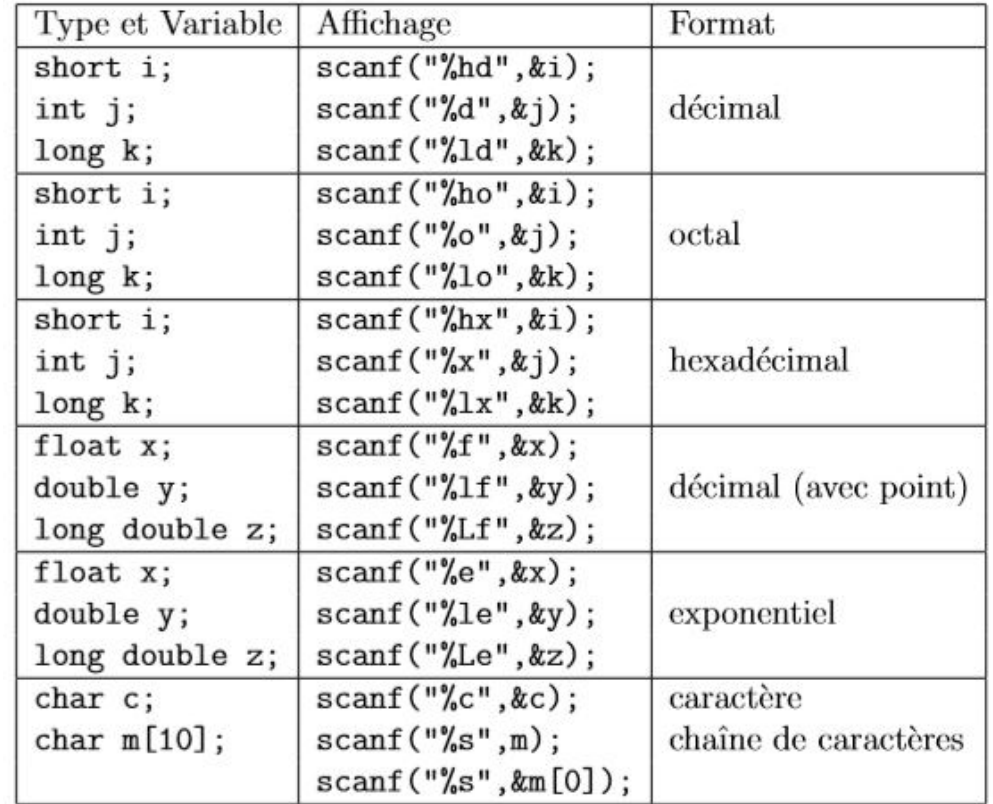

traitée jusqu' la fin ou si une donnée ne correspond pas au format indiqué. scanf retourne comme résultat le nombre(entier) d'arguments correctement reçus et affectés, qui peut être récupéré ou non. 53

*k = scanf("valeurs %d et %d",&i,&j);* la valeur de **k**, vaut le nombre de variables scannées.

**4.4. Sortie des données(Ecrire):** La fonction **printf** permet d'écrire des données en provenance de l'ordinateur sur l'unité de sortie standard(Ecran). Les données peuvent être de différents types: numérique, caractères simples ou chaînes…

#### **Syntaxe: int printf(chaîne de format, arg1, arg2,…,argn);**

- Chaîne de format fait référence à une chaine contenant des informations précisant les caractéristiques d'affichage
- □ arg1, arg2,...,argn représentent les différentes données à afficher: constantes, variables, tableaux, expressions.
- **Q** Contrairement à la fonction scanf, les arguments ne représentent pas des adresses mémoire.

#### **4.4. Sortie des données(Ecrire):**

#### La chaîne de format *contient :*

 $\Box$  des constantes chaines comme A, B, ...., Z, a, b, ..., z, é, ç, à, è, ..., 0, 1, .... 9  $\Box$  des séquences d'échappement comme \n, \t,\b, \a, \r, \v, \', \\, ... qui représentent des caractères spéciaux (cf. le type caractère).

- $\Box$  Des codes de format comme %d, %i, %e, %f, %c, %s, %ld, %lf,...
- $\Box$  Le code de format se compose de groupes de caractères commençant par  $\%$  et suivi

de spécification de format(voir tableau ci-dessous)

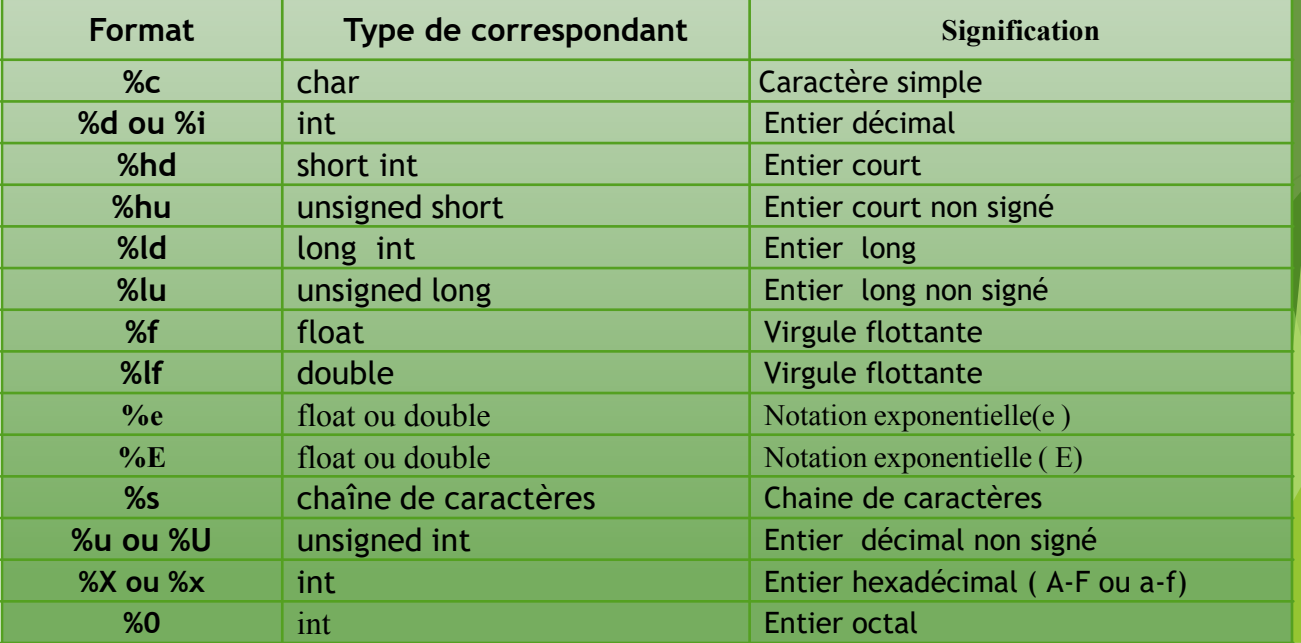

## **4. Les entrées sorties conversationnelles en C 4.4. Sortie des données(Ecrire):**

- **printf("%4d et %5d",i,j);** affiche i et j en insérant, devant, des espaces de façon à ce que les espaces plus l'affichage du i (resp. du j) prennent 4 caractères (resp. 5 caractères).
- **printf**("%6.2f %.3Lf",x,y); affiche x avec 2 chiffres après la virgule, mais en insérant des espaces devant afin que le tout fasse 6 caractères. Tandis que le variable y de type long double sera simplement affichée avec 3 chiffres après la virgule, sans spécification de la

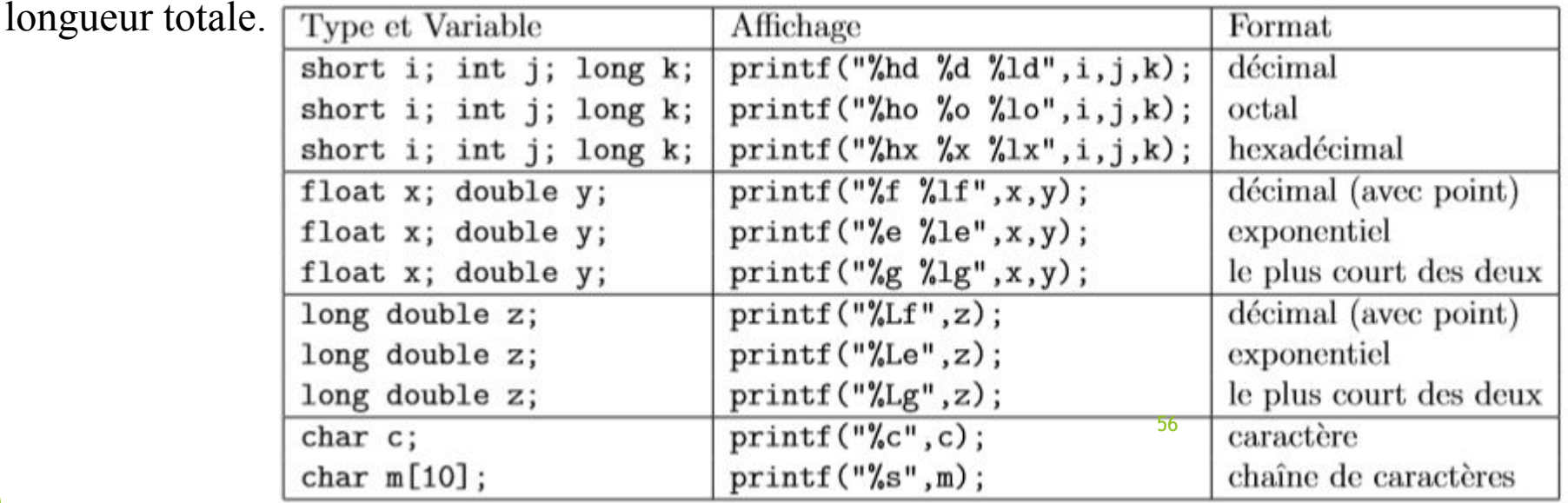

#### **4. Les entrées sorties conversationnelles en C 4.4. Sortie des données :** printf("%4d", 12);  $==$  12 printf("%4d", 1234); ==> 1234 printf("%4d", 1234567); ==> 1234567 printf("%4c", 65);  $==$ >  $\_$  A printf("%.**1**f", 1.0); ==> 1.0 printf("%**.2**f", 1.0); ==> 1.00 printf("%**.3**f", 1.0); ==> 1.000 printf("%**.3**f", 35.47825); ==> 35.478 57 B=56 printf("%**5.1**f", 1.0); ==> \_\_1.0 printf("%**5.2**f", 1.0); ==> \_1.00 printf("%**5.3**f", 1.0); ==> 1.000 printf("%**5.3**f", 5542.45310); ==> 5542.453 **instructions Données saisies Résultats** int A,B; scanf("%4d %2d", &A, &B); 1234567  $A=1234$  *Exemple de scanf :* int jour, mois, annee, recu ; recu = scanf("%i %i %i", &jour, &mois, &annee) ; **Donnée introduite Affichage à l'éctran** recu jou r mois annee 11 6 1987 3 11 06 1978 11/6/1978 1 11 indéfinie indéfinie 11.4 1978 1 11 indéfinie indéfinie 11 4 19.78 3 11 4 19 **Caractère de séparation en lecture :**  Espace, tabulation '\t' ou retour chariot '\n'

Le chiffre 7 sera gardé pour la prochaine instruction de lecture.